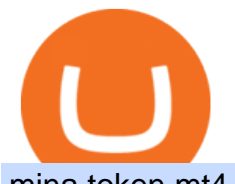

mina token mt4 for mac audius crypto price trading technologies binance us referral code how to buy sane

What Is Mina Protocol and MINA Token? - Coinspeaker

Audius Crypto Price Prediction, News, and Analysis (AUDIO)

Mina price today, MINA to USD live, marketcap and chart .

Mt4+for+mac - Image Results

Audius price Index provides the latest AUDIO price in US Dollars , BTC and ETH using an average from the world' sleading crypto exchanges. The Audius to USD chart is designed for users to instantly see the changes that occur on the market and predicts what will come next.

11.33%. Green Days. 16/30 (53%) According to our current Audius price prediction, the value of Audius will drop by -4.71% and reach \$ 1.43 by January 17, 2022. According to our technical indicators, the current sentiment is Bearish while the Fear & amp; Greed Index is showing Extreme Fear.

VideForex is a Forex CFD broker that opened in December 2017. They are now owned by Algobit Ltd (IBC No: 198028) and located at: 306 Premier Building, Albert Street, Victoria, Mahe, Seychelles. Contact phone numbers are: USA: 829 947 6393 and Australia: +61 8 5550 7288, and their email

https://i.pinimg.com/originals/3b/e7/af/3be7afa71166d0f6a9b8a6f8bb23dbde.jpg|||???????????????????????? ???????????????? #???????????????????????? on Twitter | Dream catcher, Jiu ...|||1364 x 2048

Starting Monday, March 9, 2020, invite the best traders to open a Binance.US account and earn up to 40% of the trading fees generated by your referred trader. Referral Program Details. To earn rewards on your referrals, users must pass verification. Users must then go to our Referral Program page to review the Terms and Conditions of the Referral Program and register to participate.

ADA staking is currently not available in Binance US. It ' sonly on Binance.com. Hopefully they bring it to Binance US soon.

https://i2.wp.com/blockcryptocoin.com/wp-content/uploads/2021/05/gif1.png?resize=1200%2C2597&ssl =1|||blockcryptocoin Cryptocurrency Made Simple Coin Market ...|||1200 x 2597

FP Markets MT4 for Mac OS has a range of features. They include and are not limited to: Technical Analysis Tools: MT4 offers dozens of built-in technical indicators and graphical objects. The software also allows for custom indicators to be built. One Click Trading: No need to double click. Trade execution can be completed with a single click.

Latest Binance.US Referral Code: 53260861 - Binance.US .

Unlike staking using a crypto wallet, users who choose to stake cardano using a crypto exchange cannot stake ADA on multiple staking pools. You will need to have ADA in your Binance account before you can start staking cardano. Step 1: Go to Binance Staking pools. You will need to go to Binance Staking and search for ADA.

https://cdn.cardanode.com.au/wp-content/uploads/2021/02/11030735/yoroi-wallet.png|||How Much Ada For Staking / How To Stake Ada From Your ...|||1273 x 864

Binance Staking Staking Coins Staking Proof of Stake .

Please login The financial services provided by this website carry a high level of risk and can result in the loss of all of your funds. You should never invest money that you cannot afford to lose.

https://finbold.com/wp-content/uploads/2021/04/Screenshot\_2021-04-19-PoS-crypto-Best-crypto-PoS-platfor m-Binance1.jpg|||Crypto Staking | Definitive Guide 2021 | ADA, XTZ, DOT ...|||1869 x 860

Mina Protocol (MINA) - All information about Mina Protocol .

https://futures.io/attachments/7/9/1/6/9/235314.attach|||Trading Technologies / Patrick Rooney (Product Manager ...|||3334 x 1910

Binance US Referral ID Binance US offers \$15 dollars when you complete \$100 in trading volume! Just use the referral code: 35002704 when signing up at Binance.us to qualify or a Binance.us link (like this one). You will also get a 30-day welcome bonus for zero trading fees on all trading pairs! Visit Binance and get \$15

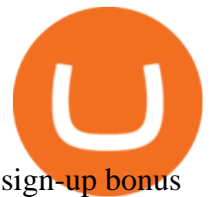

What are the advantages of DeFi Staking? 1. Easy to use: You don ' t need to manage private keys, acquire resources, make trades, or perform other complicated tasks to participate in DeFi Staking. Binance  $&\#39$ ; s one-stop service allows users to obtain generous online rewards without having to keep an on-chain wallet. 2. https://howtoreferral.com/wp-content/uploads/2021/05/deals-archive-graphic-inverted-with-color-v2.png|||Dea ls|||3600 x 1884

Gutscheine Review 2021 - Get a 20% Fee Discount - finscout.org

Audius Coin Price & amp; Market Data Audius price today is \$1.31 with a 24-hour trading volume of \$11,580,086. AUDIO price is down -6.4% in the last 24 hours. It has a circulating supply of 520 Million AUDIO coins and a total supply of 1.07 Billion. If you are looking to buy or sell Audius, Binance is currently the most active exchange.

Uncapped Sale runs April 16-18, 14:00 UTC. Unsold tokens remaining from the 75,000,000 tokens that were available during the Community Sale. April 16, 2021 14:00. \$0.25 per token. Purchase Limits: \$50 - Uncapped max. 24 month linear release (tokens begin unlocking May 31, 2021, monthly release thereafter) Cryptorank > ICO > Mina Protocol ICO.

https://azureada.com/wp-content/uploads/2021/05/How-to-move-ADA-from-BINANCE-to-DAEDALUS-anddelegate-to-AZUR-7.5-1536x960.png|||How to move ADA from Binance to DAEDALUS - AzureADA a top ...|||1536 x 960

MINA Price Live Data. The live Mina price today is \$3.87 USD with a 24-hour trading volume of \$123,222,903 USD. We update our MINA to USD price in real-time. Mina is up 4.09% in the last 24 hours. The current CoinMarketCap ranking is #83, with a live market cap of \$1,320,273,186 USD. It has a circulating supply of 341,058,118 MINA coins and the .

https://i.pinimg.com/originals/d8/1b/03/d81b030294b25bf178987fbbd412e256.png|||Trading Technologies on | Technology, Data visualization ...|||1200 x 1087

https://www.financemagnates.com/wp-content/uploads/fxmag/2015/03/TT-from-Trading-Technologies.jpg|||X \_TRADER is now TT as Trading Technologies Launches New ...|||1400 x 786

Step 2. Fund your Trading Account. and start earning! You can fund an account right after registration. These are the most popular funding services, who deal with us. By funding a trading account, you can get the additional funds as a bonus. By investing more, your bonus can be even doubled! First deposit.

https://media.axitrader.com/media-prod/1062/compare\_accounts.jpg|||MetaTrader 4 | Compare Trading Accounts | AxiTrader AE|||1620 x 1080

https://www.varchev.com/wp-content/uploads/2017/11/opec\_26\_1920.jpg|||Four possible scenarios after the OPEC meeting and how ...|||1920 x 1040

https://i.pinimg.com/originals/27/9a/84/279a846c3be8c01a7472387f95fe052c.jpg|||Pin on Office tours|||1600 x 900

https://staking-cardano.com/wp-content/uploads/2021/08/SHUTA-optimised-1536x861.jpg||Staking Guide | HYGGE Staking Cardano|||1536 x 861

MT4 is not widely available on Mac OS. You need to either use a Virtual Machine or Software to run MT4. The MetaTrader website suggests using Play on Mac. If you have successfully done this then great but if not here are some other ways to trade with Hugos Way with MT4. We do not officially support Play on Mac Try Play on Mac

Iron FX - Regulated Forex Broker - Online Trading from \$50

The MT4 for Mac is a Mac Application of the MetaTrader 4 platform, which allows XM clients to operate the platform on Apple Computers without the need of Parallel Desktop or Boot Camp 6 Asset Classes - 16 Trading Platforms - Over 1000 Instruments.

How to Buy The Sandbox (SAND) Right Now Benzinga

Binance US Referral ID - Best \$15 Referral ID for Binance.us

https://cryptokopen.nl/wp-content/uploads/2020/06/Binance-Staking-screen.png|||Is Staking Safe On Binance : Cosmos, Algorand holders can ...|||1920 x 969

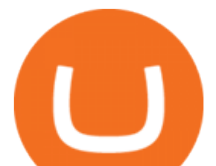

https://i.pinimg.com/originals/48/e4/1c/48e41cf943b146b167cb4567d986e4b2.jpg|||Modern architecture house design with minimalist style and ...|||1080 x 1345

Account types. For your convenience we have combined the most demanded services into packages. Their accessibility depends from the amount of first trading deposit. By investing more, you get more benefits! Your deposit. 1000 USD. Bonus. +20%. Total trading deposit.

http://www.chicagobusiness.com/assets/coolestoffices/images/photo-4-trading-technologies.jpg|||Crain's Chicago's Coolest Offices of 2014|||1600 x 1066

Installing MetaTrader 4. Once youve opened Crossover you will see this screen. On the bottom left corner you will see a + sign click that. Select New Bottle A box will then appear at the top . Type in: MetaTrader 4 and Select Windows 10 64-bit. Click Create. It will then take you to another screen. At the bottom click:

https://www.airdroplooter.in/wp-content/uploads/2020/04/Cartesi-Binance-Airdrop-CTSI-2048x2048.jpg|||Car tesi Binance Airdrop (CTSI) - Claim Free CTSI Airdrop ...|||2048 x 2048

https://webitcoin.com.br/wp-content/uploads/2018/09/webitcoin-plataforma-blockchain-focada-em-musica-au dius-da-novos-detalhes-sobre-seus-tokens-gemeos-set-25.jpg|||Audius Token - Audius Guide: Staking & Delegating AUDIO ...|||1920 x 768

Binance.US Referral Codes 2040% commission for referrer .

http://www.tiltonkellybell.com/wp-content/uploads/2016/08/tt3a.jpg|||Trading Technologies International Tilton, Kelly + Bell|||3872 x 2592

https://azureada.com/wp-content/uploads/2021/05/How-to-move-ADA-from-BINANCE-to-DAEDALUS-anddelegate-to-AZUR-9-1536x960.png|||How to move ADA from Binance to DAEDALUS - AzureADA a top ...|||1536 x 960

Binance Us Referral Code 2021. Visit for Binance Us Referral Code 2021. The most used and at the same time the most reliable crypto exchange platform is Binance. Also, Binance extremely easy to use and learn. You can earn a 20% commission discount on each purchase. Binance 20% Sign Up Code: 77181558.

TT Futures Trading Platform Trading Technologies

The rules are simple: sign up for an account, buy 10 Sand tokens, and youll be credited with 10 more Sand tokens free of charge. At the current price of SAND, thats a free \$50!

https://forex-signals.online/wp-content/uploads/2018/03/fso-harmonic-scanner-download-new-version-7.png||| Harmonic Scanner Mt4 - FX Signal|||3824 x 2010

Audius price today, AUDIO to USD live, marketcap and chart .

CHICAGO, October 31, 2021 Trading Technologies International, Inc., (TT), a global provider of high-performance professional trading software, infrastructure and data solutions, today announced that the company has agreed to be acquired by 7RIDGE, a specialized growth equity firm invested in transformative technologies. 7RIDGE will fuel Trading Technologies organic growth and enable the firm to make targeted strategic acquisitions in the future. Cboe Global Markets, Inc. (Cboe: CBOE .

Search for The Sandbox on the list of available cryptocurrencies. Use a  $\&$ quot; Buy Order $\&$ quot;, choose the amount of SAND to buy, set up other trade details and confirm the order.

Can you use a Binance referral code after youve registered? You must either use a referral link or enter a Binance referral code ( LEXWK5H0 ) when signing up for a Binance account the first time. Unfortunately, you wont be able to use a referral code afterwards.

MT4 for Mac - Download MetaTrader 4 for macOS Big Sur

http://www.tiltonkellybell.com/wp-content/uploads/2016/08/tt2a.jpg|||Trading Technologies International Tilton, Kelly + Bell|||3872 x 2592

https://digilord.nyc3.digitaloceanspaces.com/server.digimetriq.com/uploads/2021/03/word-image-3636.png|||S treaming tokens surge as Bitcoin price drops to the ...|||1588 x 909

Stake your ADA on Binance Earn via Locked Staking and earn up to 17.7% APY. Staking Format: First-come, first-served basis. Interest Calculation Period: From 0:00 AM (UTC) on the day after Locked Staking is confirmed to the end of the corresponding product period. Interest Payout Time: On a daily basis. Mina Protocol MINA ICO (Token Sale) Review And MINA Token .

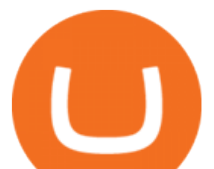

Where Can You Buy the Sanbox Crypto? Investors Look to Add SAND Ahead of Alpha Event. With the Alpha event on the horizon, the SAND token is seeing major spikes in value.

Mina

https://s26352.pcdn.co/wp-content/uploads/2015/10/SG\_Brokertec\_Chapter13.jpg|||Autospreader | Trading Technologies|||1085 x 1083

https://c.mql5.com/3/132/Gann\_SQ9.jpg|||Gann Square Indicator Mt4 - FX Signal|||1068 x 772 https://media.axitrader.com/media-prod/1086/contact\_sydney.jpg|||Contact Us | AxiTrader|||1710 x 1080

MetaTrader 4 for Mac One of the most popular trading terminals on the FX currency market, the reliability, speed and functionality of which have been tested for decades. Download free

https://azureada.com/wp-content/uploads/2021/05/How-to-move-ADA-from-BINANCE-to-DAEDALUS-anddelegate-to-AZUR-11.png|||How to move ADA from Binance to DAEDALUS - AzureADA a top ...|||1680 x 1050

https://i.redd.it/cb6vlfept8471.jpg|||What's the best coin to stake based on my requirements ...|||1600 x 900 https://thefipharmacist.com/wp-content/uploads/2021/04/Binance-Locked-Staking-Platform-2048x882.png|||8 Ways You Can Stake Crypto In Singapore (2021 ...|||2048 x 882

Best Forex Brokers Japan 2021 - Top Japanese Forex Brokers

https://www.gtreview.com/wp-content/uploads/2017/10/Blockchain-Technology-Map-Planet-Binary-Code\_N ews.jpg|||Blockchain platform for trade finance distribution ...|||1240 x 944

https://azureada.com/wp-content/uploads/2021/05/How-to-move-ADA-from-BINANCE-to-DAEDALUS-anddelegate-to-AZUR-5.png|||How to move ADA from Binance to DAEDALUS - AzureADA a top ...|||1664 x 1008

Audius (AUDIO) Price Prediction CoinCodex

Best Mt4 Download For Mac - uphills.neoviz.us

01/11/2021 - 9:09am. Trading Technologies International, (TT), a global provider of high-performance professional trading software, infrastructure and data solutions, is to be acquired by 7RIDGE, a specialised growth equity firm invested in transformative technologies. 7RIDGE will fuel Trading Technologies organic growth and enable the firm to make targeted strategic acquisitions in the future.

How to stake Cardano on Binance? 1. Fund your Binance account with ADA. After youve created your Binance account, you will need to fund it with some ADA. You can do this either by . 2. Find the ADA staking program thats the best for you. 3. Select your staking parameters and confirm. 4. Check .

https://bitcoinnewsworld.com/wp-content/uploads/2021/06/BIII.png|||Binance Liquid Swap Supports Hourly Calculation and ...|||1601 x 900

https://st3.depositphotos.com/12839928/18700/i/1600/depositphotos\_187009324-stock-photo-crypto-currency -bitcoin-sand-ancient.jpg|||Crypto Currency Bitcoin Sand Ancient Temple Stock Photo ...|||1067 x 1700

https://public.bnbstatic.com/image/cms/article/body/202107/9b73c07f046f4bf25d3f3bde68333d77.png|||How to Open a Binance Futures Account | Binance|||1600 x 816

http://alanisstarstable.weebly.com/uploads/4/8/6/4/48647779/starstable-2019-09-01-16-46-40\_orig.png|||Kapit el två av Tokens äventyr!|||1366 x 768

https://e-cryptonews.com/wp-content/uploads/2019/06/decorate-your-car-dashboard-with-trim-kits-you-can-b uy-with-bch.jpg|||Decorate Your Car Dashboard With Trim Kits You Can Buy ...|||1520 x 1024

Binance US Referral code: 35057610, Earn up to 40% Commission per Referral. In 2019, Binance launched its Binance US Exchange for US Customers. This move came in response to US crypto regulations and Binance starts banning US citizens from their International portal and requesting them to move their portfolio to the newly launched trading solution. If you are from The United States of America (USA) and want to use Binance for crypto trading then get started using our Binance US Referral Code.

https://static.wixstatic.com/media/9bb50e\_5976829fa5be479f880a09d92be5ab73~mv2\_d\_3168\_2264\_s\_2.pn

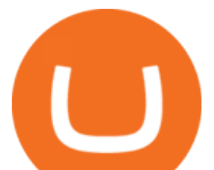

g/v1/fit/w\_2500,h\_1330,al\_c/9bb50e\_5976829fa5be479f880a09d92be5ab73~mv2\_d\_3168\_2264\_s\_2.png|||Tr ading Technologies Named 100 Best Places to Work in ...|||1861 x 1330

Trading Technologies invests \$6.35 million in KRM22; enters .

http://alanisstarstable.weebly.com/uploads/4/8/6/4/48647779/starstable-2019-08-30-17-28-47\_orig.png|||Kapit el ett av Tokens äventyr!|||1366 x 768

https://i.pinimg.com/originals/f6/aa/a8/f6aaa86f15a2c1c37ab83925fea463e8.jpg||Pin on |||1080 x 1080

http://www.dbb.com/wordpress/wp-content/uploads/SCO6543.jpg||Trading Technologies | db&b - design + build|||3872 x 2592

https://venustradex.com/wp-content/uploads/2020/09/Impact-Of-Technology-In-Trading-1536x864.png|||Stoc k Market - Impact Of Technology In Trading |Venustradex|||1536 x 864

http://blog.ameyoficial.com.br/wp-content/uploads/2017/08/Anitta-conquista-novos-recordes-por-Essa-Mina-é -Louca-MDPOP.jpg|||Anitta-conquista-novos-recordes-por-Essa-Mina-é-Louca ...|||3744 x 2392

https://infoimage.coinmarketcap.com/uploads/f2aa662703994c749fdd1313139affea.png|||\$400,000 Reward Pool for The Sandbox in CMC Earns Largest ...|||3016 x 1376

Install on Mac OS - Getting Started - MetaTrader 4 Help

https://i.etsystatic.com/30501308/r/il/20504d/3250661944/il\_fullxfull.3250661944\_o3un.jpg|||Audius Shirt Crypto Shirt Web3 Music T Shirt | Etsy|||1024 x 1024

Audius (AUDIO) is a digital asset with the market capitalization of \$ 184.1M. Audius is ranged as 214 in the global cryptocurrency rating with an average daily trading volume of \$ 13.4M. Currently, it is priced at \$ 1.02. In the recent 24 hours the price has changed by  $-4.546\%$ . There are 179 387 686 coins in circulation. The liquidity score is 46.601. The cryptocurrency rating as accessed by BeInCrypto community is 37.526.

https://thumbs.dreamstime.com/z/modern-online-trading-technology-illustration-stock-exchange-concept-flatstyle-design-monitoring-value-indexes-brokerage-74194591.jpg|||Modern Online Trading Technology Illustration. Stock ...|||1300 x 1390

ADA Special: Buy Crypto to Win ADA, Stake ADA . - binance.com

https://m.media-amazon.com/images/I/61mSOOdfFKS.\_AC\_SL1500\_.jpg|||great discounts + free shipping wujomeas Mining Rig Frame ...|||1500 x 1056

Staking ADA in Binance.US : binance

Binance Us Referral Code 2021 : ReferenceCodeBinance

How and Where to Buy The Sandbox (SAND) - 5 Easy Steps Guide!

Videos for Mt4+for+mac

https://www.trbimg.com/img-56d38e60/turbine/ct-bsi-office-tour-trading-technologies-photos|||Tour Trading Technologies' office: Pretty patents and a ...|||1600 x 900

http://s26352.pcdn.co/wp-content/uploads/2019/04/tsc-hero-ttscorechart.jpg|||TT Score | Trading Technologies|||1600 x 900

https://i.redd.it/mbqvepqihe071.png|||The TVL reached \$20 million (the HIVE included) on WanSwap ...|||3000 x 3000

How to buy The Sandbox. 1. Download Coinbase Wallet. A self-custody wallet like Coinbase Wallet is required to purchase The Sandbox. Coinbase Wallet is available as a mobile . 2. Choose a Coinbase Wallet username. 3. Securely store your recovery phrase. 4. Understand and plan for Ethereum network .

https://www.evotekno.com/wp-content/uploads/2021/05/Binance-Earn-Locked-Staking-TKO-Staking-Now.jp g|||Cara Staking Aset Kripto di Binance (BNB, TKO, Cake dll ...|||1408 x 921

https://heraldsheets.com/wp-content/uploads/2020/11/Binance.jpg|||Binance Is Likely Behind About 18 Stake Pools on the ...|||1606 x 774

https://pbs.twimg.com/media/E57U32yXsAYP5Df?format=jpg&name=4096x4096|||Crypto Analyst

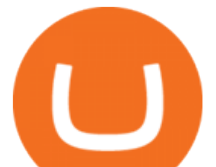

Predicts All-Time Highs for Two Altcoins ...|||2873 x 1293

The Best Option For Options - Join BlackBoxStocks Now & amp; Save

https://weareadacardano.com/wp-content/uploads/2020/08/binance-withdraw.jpg||STAKING WAAC POOL|||1125 x 800

https://btcmanager.com/wp-content/uploads/2019/04/BitMEX-Partnership-Announcement-with-Trading-Tech nologies-International.jpg|||BitMEX Partners With Trading Technologies to Provide High ...|||1300 x 776

Weekly contests with. \$20,000. prize fund. Get up to 95% profit in 60 seconds now! BM. Congratulations! You predicted the market and earned \$19! Open an account , and start trading now! New forecast.

https://preview.redd.it/1x4uajtcdx141.png?width=1544&format=png&auto=webp&s=8e91608 c010f5c0155419ed842015b5a53b43189|||Up to \$65 in Cash/Bitcoin Bonuses - Sign Up for Voyager ...|||1544 x 874

Where Can You Buy the Sandbox Crypto? 8 Ways to Get the Red .

https://tokenhell.com/wp-content/uploads/etoro-crypto-trading.png|||eToro Review - Is eToro a Scam or Legit?|||1845 x 925

http://www.dbb.com/wordpress/wp-content/uploads/SCO6205.jpg||Trading Technologies | db&b - design + build|||3872 x 2592

Audius - Live price, market cap, trading volume and .

https://assets.website-files.com/5a3b931d706df50001a302fb/5eb2b49db9c8430717da8d06\_securities-tradingtechnology-mockup.jpeg|||Cloudfusion | Portfolio: Securities & amp; Trading Technology|||1920 x 1440 https://1.bp.blogspot.com/-zVVSdZQyTeM/XGaxQsMsWyI/AAAAAAAAAMQ/VHFTcLLp7l4v1gXh0J71c pPsf0CEeUXHQCPcBGAYYCw/s1600/SNM.jpg|||Binance Announced Binance USD (BUSD) & Launches Futures ...|||1600 x 900

Mina Token Distribution and Supply Mina Protocol

https://www.zfx.com/wp-content/uploads/2020/06/Autochartist-MT4-Forex-Trading-Blackwell-Global-Profes sional-Trading-Regulated-Broker-2.jpg|||DD Brokers vs NDD Brokers: What is the Difference? | ZFX|||2000 x 1333

Audius Price Today (Official) Live AUDIO Price Chart in USD .

https://cybernationalsecurity.net/wp-content/uploads/2020/09/trading-scaled.jpg||Trading Technologies Messaging part of vulnerability ...|||2560 x 994

Videforex - daynew.net

Trading Technologies Futures Trading Platform

Videforex Trading Platform

How To Stake Cardano (ADA) http://techdissected.com/wp-content/uploads/2017/07/Technology-Trading-Image-1.jpg||How Technology Has Changed Trading - TechDissected|||1920 x 1080

3 Ways to Stake Cardano (ADA) Crypto Passive Income by .

https://miro.medium.com/max/1104/1\*3LJM7onm-j96fHi4J3OPrg.png|||How To Participate in the MELD ISPO | by Stuart | MELD ...|||1104 x 785

https://obongcrypto.com/wp-content/uploads/2021/08/old-ada-stake.jpg|||How To Stake Cardano Or ADA On Binance For Passive Income ...|||1080 x 1132

Trading Technologies to be acquired by 7RIDGE

https://concept-modehandel.de/media/image/22/85/8d/Street-One-Basic-Shirt-Mina-in-Flash-Lime-im-CONC EPT-Shop.jpg|||Basic Shirt Mina in Flash Lime von Street One online kaufen|||2084 x 3000

Buy Crypto In 3 Minutes - The Safest Place to Buy Crypto

https://dezentralizedfinance.com/wp-content/uploads/2021/04/TOP-50-Crypto-Payment-Service-Providers.pn g|||TOP 50 Crypto Payment Service Providers ...|||1686 x 1690

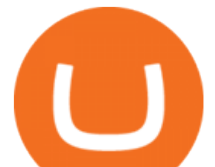

Forex and CFD Trading with Videforex

Mt4 For Mac

Follow these steps: Purchase Ethereum or Bitcoin from the currency swap you prefer. Transfer the purchased Ethereum or Bitcoin to a currency swap that supports The Sandbox. Finally, exchange the purchased cryptocurrency into The Sandbox. 1. Create an Account on Coinbase

Get the latest Audius price, AUDIO market cap, trading pairs, charts and data today from the worlds number one cryptocurrency price-tracking website Cryptos : 16,961 Exchanges : 453 Market Cap : \$1,983,358,632,032 24h Vol : \$81,870,304,242 Dominance : BTC : 40.2% ETH : 18.8% ETH Gas : 89 Gwei

How to Install MT4 for Mac Access seamless functionality in a few easy steps. Step 1: Download the MT4 application for Mac & amp; install the software by dragging the download into the Applications folder as promoted on your screen. Step 2: Next click open & amp; follow the prompts to allow Wine to install this package for you.

Mina Protocol (Protocol) Mina is the world's lightest blockchain, powered by participants. The World's Lightest Blockchain, Powered by Participants Token Sale ended 13 April 2021 \$48,150,000 OF \$48,150,000 (100%) WEBSITE WHITEPAPER social links Market & amp; Returns MINA token price \$3.64 ( +5.2%) 0.00107 ETH 0.00008219 BTC 24h Volume \$56,356,589

Audius. (. AUDIO. ) AUDIO is a governance and staking token that powers the Audius decentralized music streaming platform. Artists can upload their music directly to the Audius platform for listeners to access for free. Network providers then host the content and provide the backend infrastructure for content serving.

https://www.cryptoarabe.com/wp-content/uploads/2019/04/2021-03-02\_17-36-20.jpg|| Cardano ADA |||1920 x 912

https://s1.reutersmedia.net/resources/r/?m=02&d=20180125&t=2&i=1225196670&w=12 00&r=LYNXMPEE0O1A1|||Trading Technologies-Coinbase deal to bridge bitcoin and ...|||1200 x 900 Mina Protocol price today is \$3.62 with a 24-hour trading volume of \$34,027,410. MINA price is down -1.8%

in the last 24 hours. It has a circulating supply of 340 Million MINA coins and a total supply of 883 Million. If you are looking to buy or sell Mina Protocol, Binance is currently the most active exchange.

https://yellowrocketagency.com/wp-content/uploads/2021/08/tiktok-integre-outil-blockchain-streaming-audius -1.jpg|||Social network TikTok integrates blockchain streaming tool ...|||1600 x 800

Referral Program Details Binance.US

Download MetaTrader 4 for macOS free, MetaTrader 4 (MT4) for .

https://fantomfoundation-prod-wp-website.s3.ap-southeast-2.amazonaws.com/wp-content/uploads/2020/09/10 164516/Screen-Shot-2020-09-10-at-11.31.42-AM.png|||Is Locked Staking Safe - Approved Best Places To Stake ...|||2004 x 942

https://azureada.com/wp-content/uploads/2021/05/How-to-move-ADA-from-BINANCE-to-DAEDALUS-anddelegate-to-AZUR-6-1536x960.png|||How to move ADA from Binance to DAEDALUS - AzureADA a top ...|||1536 x 960

Buy SAND How to Buy Sandbox Token Kraken

https://icryptobtc.com/wp-content/uploads/2021/12/metaverse-altcoin-for-eruption.jpg|||Top Analyst Says One Metaverse Altcoin and Two Additional ...|||1365 x 800

Trading Technologies ( www.tradingtechnologies.com, @Trading\_Tech) creates professional trading software, infrastructure and data solutions for a wide variety of users, including proprietary.

https://officesnapshots.com/wp-content/uploads/2016/12/TT\_Reception\_1.jpg||Trading Technologies Offices - Singapore - Office Snapshots|||1600 x 1067

A crypto exchange Crypto.com confirmed that hackers stole nearly \$34 million during Monday' hack. In a Tuesday update, the exchange revealed that hackers stole 443.93 bitcoin (\$18.7 million), 4835.25 ether (\$15.2 million) and approximately \$66,200 in USD. The company faced criticism over its communication after the incident.

Execute. Achieve superior performance with leading-edge technologies. Software. Leverage automated

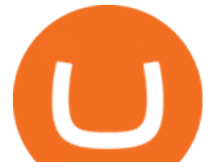

trading solutions designed for speed and deployed server-side. Infrastructure. Execute your orders through our global network of colocated data centers. Position Transfer. Internally match trades to improve executions across your entire firm.

https://fintechtycoon.com/wp-content/uploads/2020/06/head.png|||Objective Review of TraderSoft Trading Technology ...|||2876 x 1420

Who We Are Trading Technologies

Audius (AUDIO) price today, chart, market cap & amp; news CoinGecko

https://thefipharmacist.com/wp-content/uploads/2021/04/Binance-Earn-Methods-2048x1001.png|||8 Ways You Can Stake Crypto In Singapore (2021 ...|||2048 x 1001

https://external-preview.redd.it/4yUc5gW07TOZJVHKLi4MipYvPCR8RvXvI-TX5yolm5g.png?format=pjpg &auto=webp&s=cace81a8a4382a9eb053a169dd96c73543a80342|||Is Locked Staking Safe On Binance / Binance Staking( ...|||1920 x 1080

Black Friday \$100 Binance Coupon. Don $&\#39$ ; t miss this limited-time opportunity that $&\#39$ ; only available for our readers during this Binance Black Friday period. Follow the Binance referral code link & amp; receive your \$100 for completing tasks! Your Discount is activated! REDEEM DEAL. Expiration date: 20/01/2022.

MINA PRICE PREDICTION 2021 MINA COIN MINA CRYPTO MINA NEWS TODAY TECHNICAL ANALYSIS TOKEN In todays MINA price prediction 2021 video, we will be looking at the MINA coin (MINA crypto) and do a MINA technical analysis on multiple timeframes. The MINA news today is that we are going up. []

How to Buy The Sandbox (SAND) in 2022: A Simple Guide - Vice .

To install the terminal, download the installer "mt4setup.exe". After the download is complete, launch the setup file. PlayOnMac will be used automatically to open it. The standard terminal installation process with all its stages will start:

https://s26352.pcdn.co/wp-content/uploads/2019/10/moex.jpg|||Trading Technologies Launches Connectivity to Moscow ...|||1334 x 1535

MT4 for Mac OS Trade with Hugo on Mac OS Trade with Hugo FX

Up to 25 % Off Binance Referral Code & amp; Link 2022

Trading main / VideForex

https://s26352.pcdn.co/wp-content/uploads/2019/09/cropped-MDTs1.jpg|||Trading Technologies Contracts with Goldman Sachs for ...|||3648 x 1916

Binance Referral Code 2022: \$100 Bonus + Up to 45% Lifetime .

https://1566126843.rsc.cdn77.org/wp-content/uploads/2020/07/Adroit-Trading-Technologies-Partners-with-G LMX-to-Streamline-Workflows-for-Global-Repo-Markets.jpg|||Adroit Trading Technologies Partners with GLMX to ...|||1600 x 900

https://i.pinimg.com/originals/99/b4/a3/99b4a320dd84cb508d41a48185c81326.jpg|||Celebrity style with good fashion dresses on red carpets ...|||1080 x 1338

https://www.btcethereum.com/blog/wp-content/uploads/2018/01/22463/united-states-of-bitcoin-illinois-gives-

crypto-love-while-other-states-hate.jpg|||EU Amends AML Laws for Cryptotrading as US Ponders: Expert ...|||1600 x 1600

https://www.advantagefutures.com/wp\_contents/uploads/TT-workspace\_.png|||Futures Trading Software -Advantage Futures Futures ...|||1919 x 1035

Follow the steps below to start buying SAND on Kraken: Sign up for a Kraken account. Enter an email address, username and a strong password to protect your account. Verify your account. After providing your name, date of birth, country of residence and phone number, you can deposit crypto to buy SAND and other cryptocurrencies like BTC and ETH.

https://cryptoinvestinginsider.com/blog/wp-content/uploads/2020/08/12AYLxXVhL4o9P466sL8ixtzQ.png|||T he Sandbox (SAND) Launched on Binance - Crypto Investing ...|||1278 x 857

Binance US Referral code : 35057610, 40% Commission [May 2020]

https://i.pinimg.com/originals/ef/f2/f0/eff2f0285930dd092988b0fc2ae44277.jpg|||Pin by Rieble thomas on

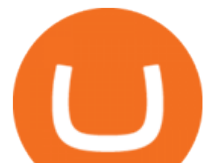

Leather jackets/ vinyl jackets ... |||1600 x 2579

Since 1994, weve spearheaded the technologies that enable electronic futures trading. Today, we set the standard for professional trading platforms.

https://blog.coinlist.co/content/images/size/w1600/2021/05/mina\_stake\_blog@2x.png|||Introducing MINA Trading  $\&$ amp; Staking on CoinList|||1600 x 900

https://image.isu.pub/160229080823-b6655ac5add82c619ac6e7934bd3fff9/jpg/page\_1.jpg|||Trading

Technology and Quality Assurance by fixglobal.com ...|||1090 x 1493

The MINA token is the native cryptocurrency on the Mina protocol. It has been listed on various crypto exchanges such as CoinList, OKEx, and Kraken. But the token is not available for people in.

https://trustwallet.com/assets/images/blog/how-to-stake-ethereum-using-trust-3.png|||Is Staking Eth On Binance Safe / Eth 2 0 Staking With ...|||1500 x 900

Stake your ADA and ATOM starting from 2021-02-10 12:00 PM (UTC), to earn up to 24.79% APY. Locked Staking Format: First-come, first-served basis. Interest Calculation Period: From 0:00 AM (UTC) on the day after Locked Staking is confirmed to the end of the corresponding product period. Interest Payout Time: On a daily basis.

https://onlineforexmaster.com/wp-content/uploads/2016/08/Free-Metatrader-4-and-indicators.png|||Free MetaTrader 4 (MT4) Indicators - Free Online Forex ...|||1280 x 904

MINA is a digital currency or digital token that represents mining power and the MINA holders stake in the MINA token. How does MINA work? The MINA Token Pool is a growing collection of many different tokens that have been mined from the blockchain or purchased at deep discounts.

http://www.bscgateway.com/pancakeswap\_syrup\_pooling.png|||Binance Smart Chain Gateway|||1906 x 1076 Trading Technologies (www.tradingtechnologies.com, @Trading\_Tech) creates professional trading software, infrastructure and data solutions for a wide variety of users, including proprietary.

Login to your account. Stay logged in. Login

Videforex Account Types

https://cdn.builtinchicago.org/cdn-cgi/image/f=auto,q=80/sites/www.builtinchicago.org/files/2019-04/012618 \_TradingTech-1092.jpg|||Trading Technologies | Built In Chicago|||1920 x 1280

Trading Technologies to be Acquired by 7RIDGE - Traders Magazine

Where to Buy, Sell and Trade The Sandbox aka SAND; Step 1: Buy Bitcoin (BTC) or Ethereum (ETH) at Coinbase; Step 2: Choosing the Best Cryptocurrency Exchange for Your Investments; Step 3: Managing Your Crypto Assets in a Secure Wallet; Frequently Asked Questions (Faqs) Can I Buy The Sandbox (SAND) with PayPal? Can I Buy The Sandbox (SAND) with Cash? Can I Buy The Sandbox (SAND) with Skrill?

https://pbs.twimg.com/media/Ey1a-uqU4AIVL0q.jpg:large||[Is Staking Safe On Binance - Binance Staking Plattform Und ...|||1600 x 900

https://stage5trading.com/wp-content/uploads/2016/06/trading-technologies-1024x1024.png|||trading-technolo gies - Stage 5 Trading Corp|||1024 x 1024

Forex Broker VideForex

https://i.redd.it/4m44r1yb8cz61.jpg|||Is Staking Safe Reddit : Cardano Step By Step Guide To ...|||1080 x 1751 How to Stake Cardano on Binance? Earn ADA Passively With .

chicago, nov. 1, 2021 /prnewswire/ -- trading technologies international, inc., (tt), a global provider of high-performance professional trading software, infrastructure and data solutions, today.

Scroll down to [Locked Staking] and click [View More]. Here you can see all the Locked Staking products with the estimated annual percentage yield (Est. APY), duration days, and minimum locked amount. 2. Choose the asset you want to stake, adjust the duration, then click [Stake Now].

https://azureada.com/wp-content/uploads/2021/05/How-to-move-ADA-from-BINANCE-to-DAEDALUS-anddelegate-to-AZUR-1.png|||How to move ADA from Binance to DAEDALUS - AzureADA a top ...|||1680 x 1050

https://allinstation.com/wp-content/uploads/2021/03/Capture-12.png|||Mina Protocol là gì ? Toàn b thông tin v tin in t ...|||1172 x 836

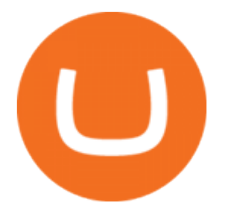

MINA PRICE PREDICTION 2021 MINA COIN MINA CRYPTO MINA .

When you sign up for Binance. US using a friends referral code, they will earn a percentage of your trading fees. Referrers whose daily average BNB balance is less than 500 BNB will earn 20% of your trading fees while those whose daily average BNB balance is 500 BNB or more will earn 40% of your trading fees. Our Referral code · Copy 35135011

How to Buy The Sandbox Coinbase

https://cryptoinvest.tech/wp-content/uploads/2019/10/Crypto-Market-Cap-Total-16.png|||Bitcoin And Crypto Market Nosedives: BCH, EOS, TRX, ADA ...|||1828 x 868

One Audius (AUDIO) is currently worth \$1.27 on major cryptocurrency exchanges. You can also exchange one Audius for 0.00003045 bitcoin(s) on major exchanges. The value (or market capitalization) of all available Audius in U.S. dollars is \$655.25 million.

https://cms.qz.com/wp-content/uploads/2018/01/screen-trading.jpg?quality=75&strip=all&w=1400||| Traders using Trading Technologies will have access to ...|||1400 x 787

https://coincentral.com/wp-content/uploads/2021/03/BSC-5.png|||How to Use Binance Smart Chain (BSC): Binance & amp; & quot; DeFi & quot; for ....|||1568 x 833

https://www.koinfinans.com/wp-content/uploads/2021/02/binance-cardano-ada-ve-cosmos-atom-icin-stakinghizmeti-baslatti.jpg|||Binance, Cardano (ADA) ve Cosmos (ATOM) çin Staking ...|||1280 x 853

https://cryptoforeveryone.com/wp-content/uploads/2019/03/sand-death-and-cryptocurrency-life-in-a-decentral ized-syria.jpg|||Sand, Death and Cryptocurrency: Life in a Decentralized Syria|||1500 x 1125

Videos for Mina+token

Download MetaTrader 4 for PC to receive the most powerful and convenient tool for technical analysis and trading in the markets. During the first launch, you will be prompted to open a free demo account allowing you to test all the features of the trading platform. Best Free Antivirus Download For Mac; Metatrader 4 For Mac; Mt4 For Mac Download

Trading Platform. Videforex provides its customers with the most advanced platform for Options and CFD trading with live video chat. The platform is available in three versions: Web, Android and iPhone.

https://www.fxstreet.cz/img/web/fx1/1572969615-metatrader2.png||Preo udia stále obchodujú na MT4 | FXstreet.cz|||1912 x 890

https://themarketperiodical.com/wp-content/uploads/2021/07/doge-new-2048x1010.png|||Dogecoin Price Analysis: DOGE Crypto exposed to a bearish ...|||2048 x 1010

MT4 for Mac makes it easy for traders to get market insights to predict trend movements, prices, etc. It comes with powerful advisory support as well. The software highlights the key points delivered in charts, signals, indicators, so on. As a result, traders benefit from precise info to deal with: Detailed market overviews. Execute market orders.

Download MetaTrader 4 for Mac OS for Free

How to Use Binance Locked Staking Binance Support

https://d1wajjgq1ikmrz.cloudfront.net/upload/7/ea6f3251eaff544b.png|||How to register Binance Exchange with email - MVU Cloud ...|||2456 x 1478

MetaTrader 4 is a platform for trading Forex, analyzing financial markets and using Expert Advisors. Mobile trading, Trading Signals and the Market are the integral parts of MetaTrader 4 that enhance your Forex trading experience. Download MT4 for Mac OS. Hugos Way MT4 for Mac. This download will allow you to trade with Hugos Way on our .

The MINA token is the native currency of the Mina blockchain, and is required to participate in block production and purchasing of SNARK proofs, via the Snarketplace. This post intends to help the Mina community understand how the MINA token will be distributed at the launch of Minas mainnet and throughout its lifecycle. Highlights

https://99bitcoins.com/wp-content/uploads/2021/01/Staking-WBT.png|||What is Staking? - A Beginner's Guide (2021 Updated)|||1920 x 1080

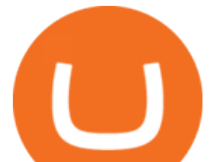

Binance Staking Launches ADA and ATOM Staking with Up to 24 .

https://responsible-staking.at/cimg/howto/yoroi-step31-receive-address.png|||How to stake | VITAL Stakepool - Responsible Staking|||1249 x 814

Audius Price - AUDIO Gemini

https://azureada.com/wp-content/uploads/2021/05/How-to-move-ADA-from-BINANCE-to-DAEDALUS-anddelegate-to-AZUR-4-1536x960.png|||How to move ADA from Binance to DAEDALUS - AzureADA a top ...|||1536 x 960

TRADING Execute on the fastest commercially available platform. Trade futures, options, cryptocurrencies and more. Use the industry-leading tools for trading, charting, spreading, algos and more. Learn More INFRASTRUCTURE Trade on a global network built for speed, accessibility and security. Get maximum performance from the TT platform.

https://www.mycointainer.com/insight/content/images/2021/01/cardano\_staking.png|||Is Staking Cardano Safe / Binance On Twitter Binance ...|||2607 x 1410

The Safest Place to Buy Crypto - Buy Bitcoin & amp; Crypto Instantly

Videforex

Mina is building a gateway between the real world and crypto and the infrastructure for the secure, democratic future we all deserve. By design, the entire Mina blockchain is about 22kb1 the size of a couple of tweets. So participants can quickly sync and verify the network. SEE BEHIND THE TECH.

MetaTrader 4 for Mac - Risk Calculator

Metatrader 4 for Mac MT4 for Mac OS FP Markets

MT4 for Mac - XM

Mina Protocol (MINA) price today, chart, market cap & amp; news.

Binance. You can indirectly stake your ADA on large exchanges like Binance and Kraken. Steps to stake on Binance. Ensure you have some ADA in your Binance Spot wallet. Go to the Locked Staking page.

Trading Technologies to be acquired by 7RIDGE

A Match Made In Heaven Learn Get Referral Codes Latest Binance.US Referral Code: 53260861 Switch to Binance.US and save 80% on transaction fees! Binance.US is finishing its launch across the USA in 2021, which means you can finally save BIG on your trade fees. Users switching from Coinbase will save 80% on transaction fees!

Audiuss price today is 1.30 USD, with a 24-hour trading volume of 14.43 M USD. AUDIO is up 0.00% in the last 24 hours. AUDIO has a circulating supply of 515.75 M AUDIO. Audius is a music-sharing and streaming protocol secured by an incentive-aligned decentralised network of node operators.

Videforex Login

Mina Protocol The World' Lightest Blockchain Protocol

Metatrader 4 Trading Brokers - Best Forex Brokers Reviewed

Audius (AUDIO). Price, MarketCap, Charts and Fundamentals .

Videforex Binary Options and CFD Trading Login Login to your account. Stay logged in. Login. Forgot your password?

https://jkcrypto.com/wp-content/uploads/2017/11/binance-referral-program-1024x853.jpg|||Binance Referral ID : 10186109, 25% Off + 20% Kickback | 2021|||1024 x 853

https://obongcrypto.com/wp-content/uploads/2021/08/tick-to-confirm-ada-purchase.jpg||How To Stake Cardano Or ADA On Binance For Passive Income ...|||1026 x 779

https://blog.coinlist.co/content/images/2021/05/mina\_stake\_blog@2x-1.png|||Introducing MINA Trading & Staking on CoinList|||2000 x 1125

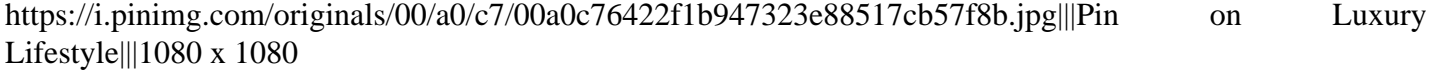

How to Buy The Sandbox (SAND) in 3 Simple Steps CoinJournal

Acquisition of Trading Technologies by 7RIDGE now complete

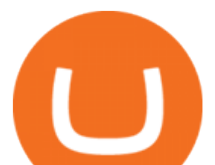

https://www.field-service-blog.de/sites/default/files/styles/max\_width\_800px/public/2020-10/audius\_field\_ser vice\_blog\_wave\_2\_11.png?itok=FZkBIAd5|||Audius Stock / Crypto for music, AUDIO up by 500% ...|||1599 x 938

https://jkcrypto.com/wp-content/uploads/2021/04/gate.io\_-1.png|||Gate.io Referral Code : 3133687, up to 40% new user bonus|||1916 x 789

https://foreignpolicyi.org/wp-content/uploads/2020/12/How-Smart-Technology-is-Affecting-the-Stock-Market -Trading.jpeg|||How Smart Technology is Affecting the Stock Market Trading ...|||1440 x 810

https://www.varchev.com/wp-content/uploads/2018/05/bg-trading\_room.jpg|||3 strategies for how and when to exit the market | Varchev ...|||3648 x 1494

https://thefipharmacist.com/wp-content/uploads/2021/04/Binance-Stake-ADA-1024x801.png|||8 Ways You Can Stake Crypto In Singapore (2021 ...|||1024 x 801

Audius Price AUDIO Coin Price, USD converter . - Crypto.com

https://futures.io/attachments/1/0/3/1/4/6/250992.attach||DOM in VOLFIX platform - Trading Technologies | futures io ...|||1366 x 768

VideForex is a new brokerage company that offers Forex and CFDs alongside binary options and other products. The Scotland-based broker was launched in 2017 and is a subsidiary of the Financial Group Corp (FGC). While FGC owns the rights to the VideForex brand, the broker operates as a separate legal entity.

https://www.ticinotrader.ch/wp-content/uploads/2020/07/2020-07-30-15-12-29.png|||Trading Technologies TicinoTrader|||1696 x 993

https://i.etsystatic.com/30501308/r/il/288c7c/3250661986/il\_1140xN.3250661986\_pm4h.jpg|||Audius Shirt Crypto Shirt Web3 Music T Shirt | Etsy|||1140 x 1140 Login / VideForex

http://www.baronforex-edu.com/wp-content/uploads/2015/04/trading-room-technology-2.jpg|||Trading Room Technology | Bfx|||2083 x 1442

*(end of excerpt)*